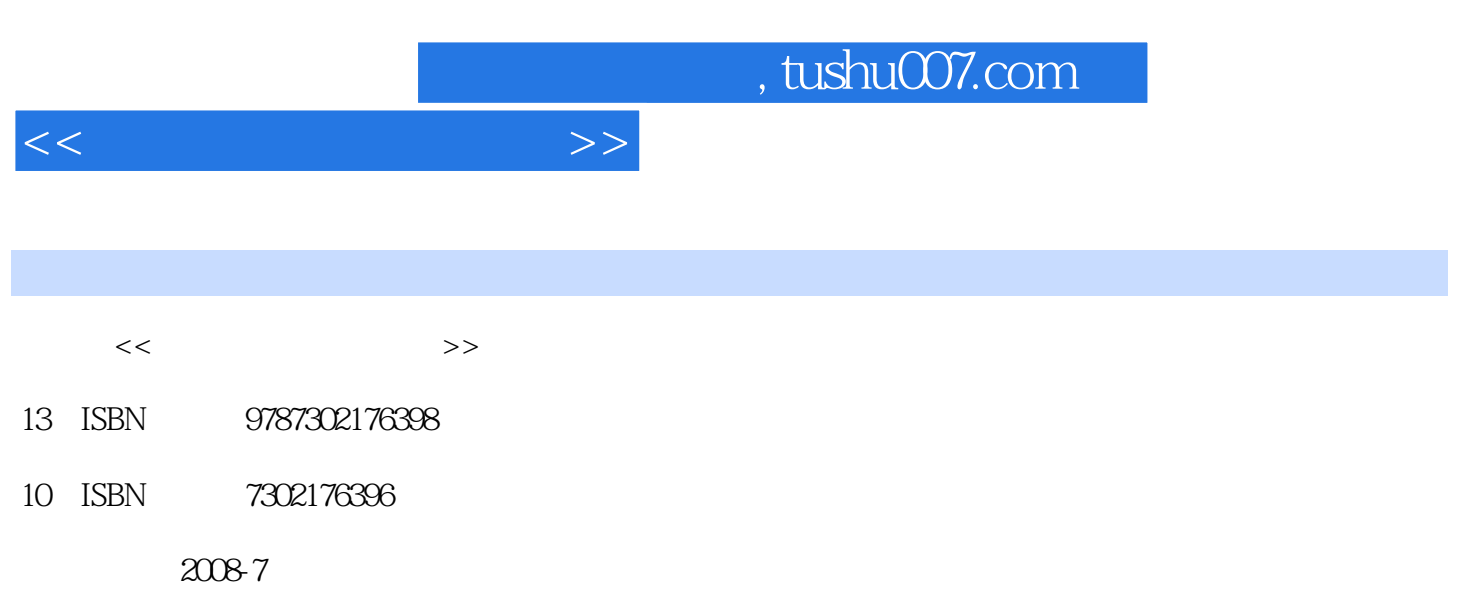

页数:173

PDF

更多资源请访问:http://www.tushu007.com

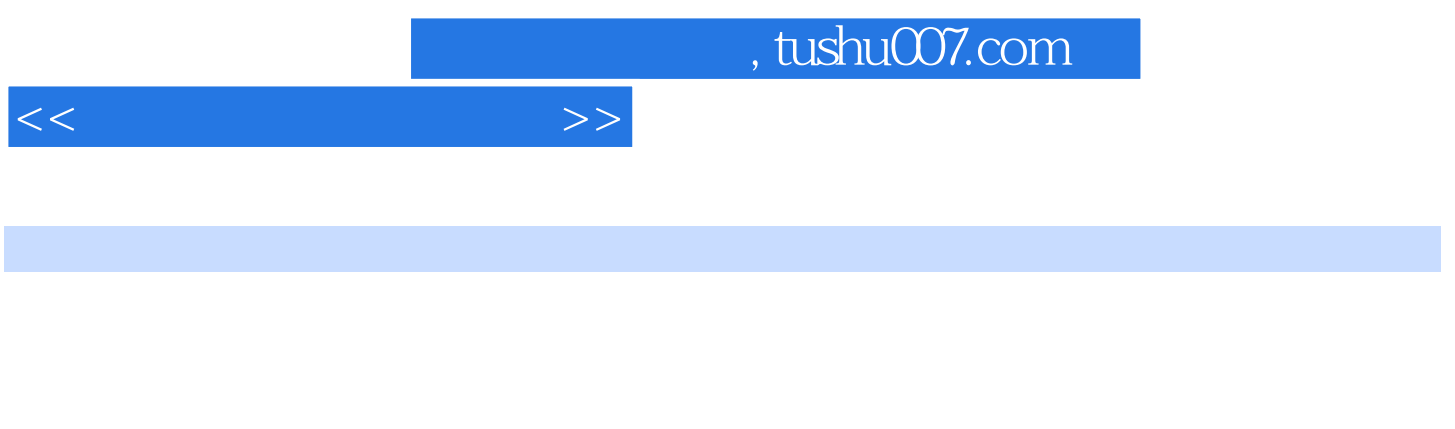

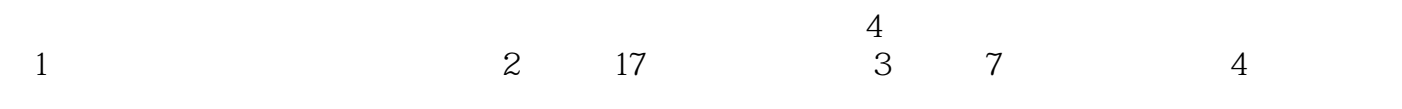

 $+X''$ 

2008 5

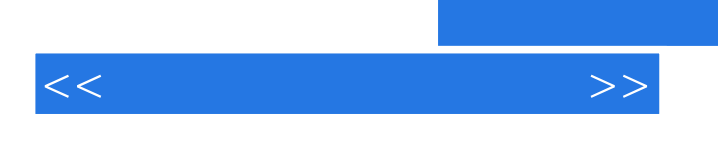

 $\mathbf 2$ 

 $\mathbf 2$ 

 $,$  tushu007.com

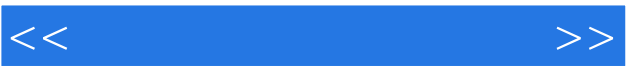

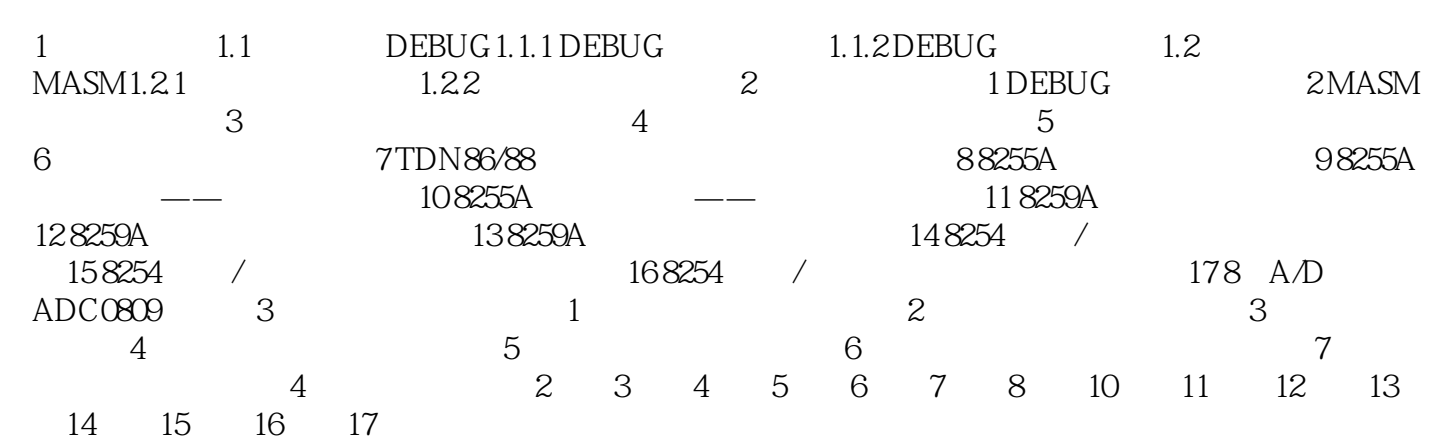

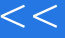

 $>>$ 

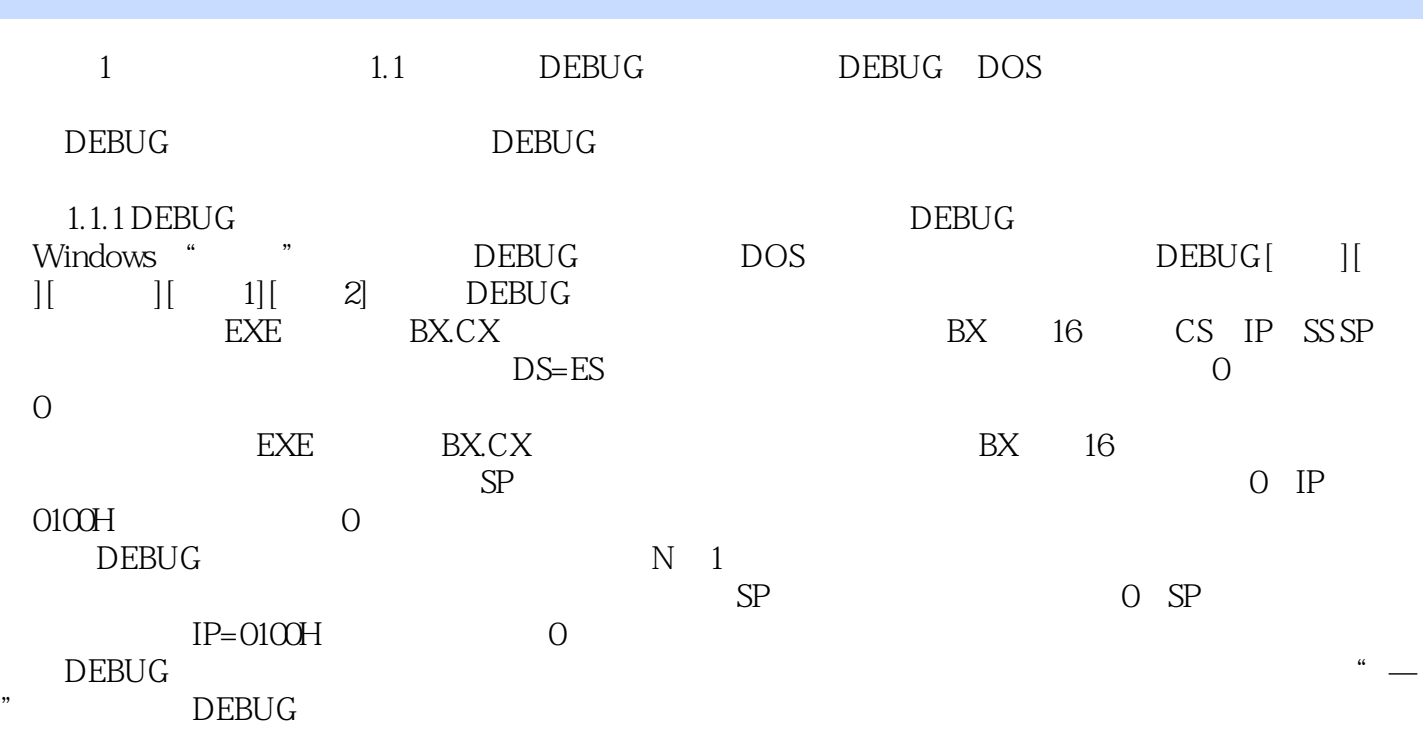

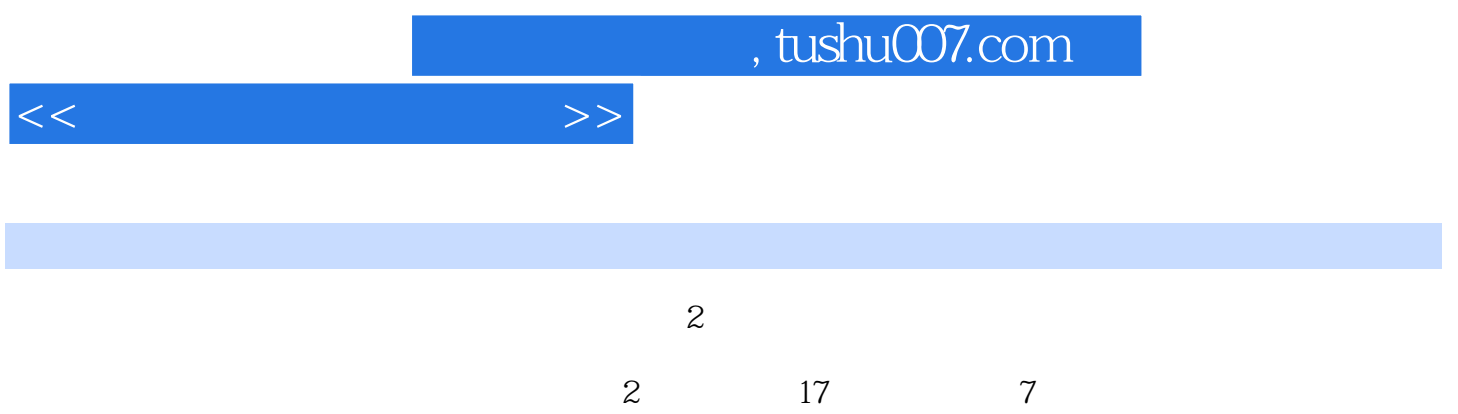

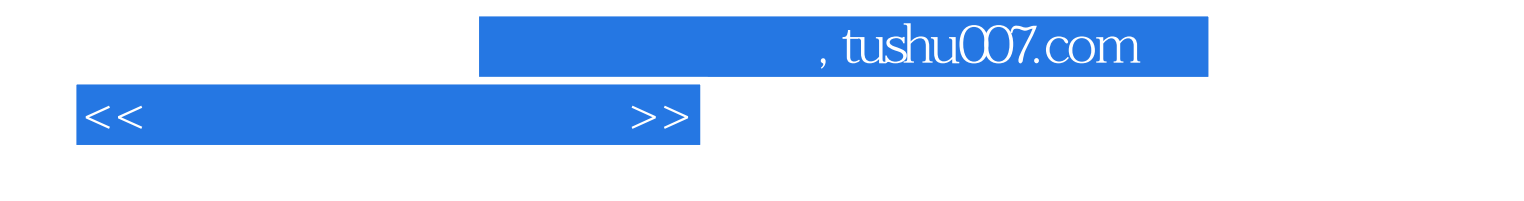

本站所提供下载的PDF图书仅提供预览和简介,请支持正版图书。

更多资源请访问:http://www.tushu007.com